# NetIQ Identity Console 1.1 Release Notes

March 2020

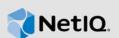

NetIQ Identity Console 1.1 add various new features and resolves several previous issues. Many of these improvements were made in direct response to suggestions from our customers. We thank you for your time and valuable input. We hope you continue to help us ensure our products meet all your needs.

For more information about this release and for the latest release notes, see the Identity Console Documentation Web site. To download this product, see the NetIQ Downloads Web site.

- Section 1, "What's New," on page 1
- Section 2, "Installing or Upgrading," on page 2
- Section 3, "Supported Upgrade Paths," on page 2
- Section 4, "Legal Notice," on page 2

## 1 What's New

Identity Console 1.1 provides the following key features in this release:

- Section 1.1, "New Features," on page 1
- Section 1.2, "System Requirements," on page 2

#### 1.1 New Features

This release introduces the following new features:

#### 1.1.1 Support for Partition and Replica Creation

In this release, Identity Console introduces Replica and Partitions module to manage eDirectory's physical design and distribution across your directory servers. For more information, see Managing Partitions and Replicas in the *Identity Console Administration Guide*.

#### 1.1.2 Support for Managing Database Index

This version of Identity Console ships Index Manager module for managing database indexes. These indexes are used by your eDirectory server to improve the query performance. For more information, see Managing Indexes in the *Identity Console Administration Guide*.

#### 1.1.3 Support for Configuring LDAP Objects

This version of Identity Console adds support for configuring LDAP server and LDAP group objects. These objects are created by default along with the eDirectory installation. Using Identity Console, you will be able to modify the default configuration of these objects. For more information, see Configuring LDAP Objects in the *Identity Console Administration Guide*.

### 1.2 System Requirements

For information about prerequisites, computer requirements, installation, upgrade or migration, see Planning to Install Identity Console in the *Identity Console Installation Guide*.

# 2 Installing or Upgrading

Log in to the NetlQ Downloads page and follow the link that allows you to download the software. NetlQ provides a single tar.gz file to install Identity Console. Such as, IdentityConsole\_100.tar.gz.

# 3 Supported Upgrade Paths

To upgrade to Identity Console 1.1, you need to be on Identity Console 1.0.

For more information on upgrading to Identity Console 1.1, see the *Identity Console Installation Guide*.

# 4 Legal Notice

For information about legal notices, trademarks, disclaimers, warranties, export and other use restrictions, U.S. Government rights, patent policy, and FIPS compliance, see <a href="https://www.netiq.com/company/legal/">https://www.netiq.com/company/legal/</a>.

Copyright © 2020 NetIQ Corporation, a Micro Focus company. All Rights Reserved.